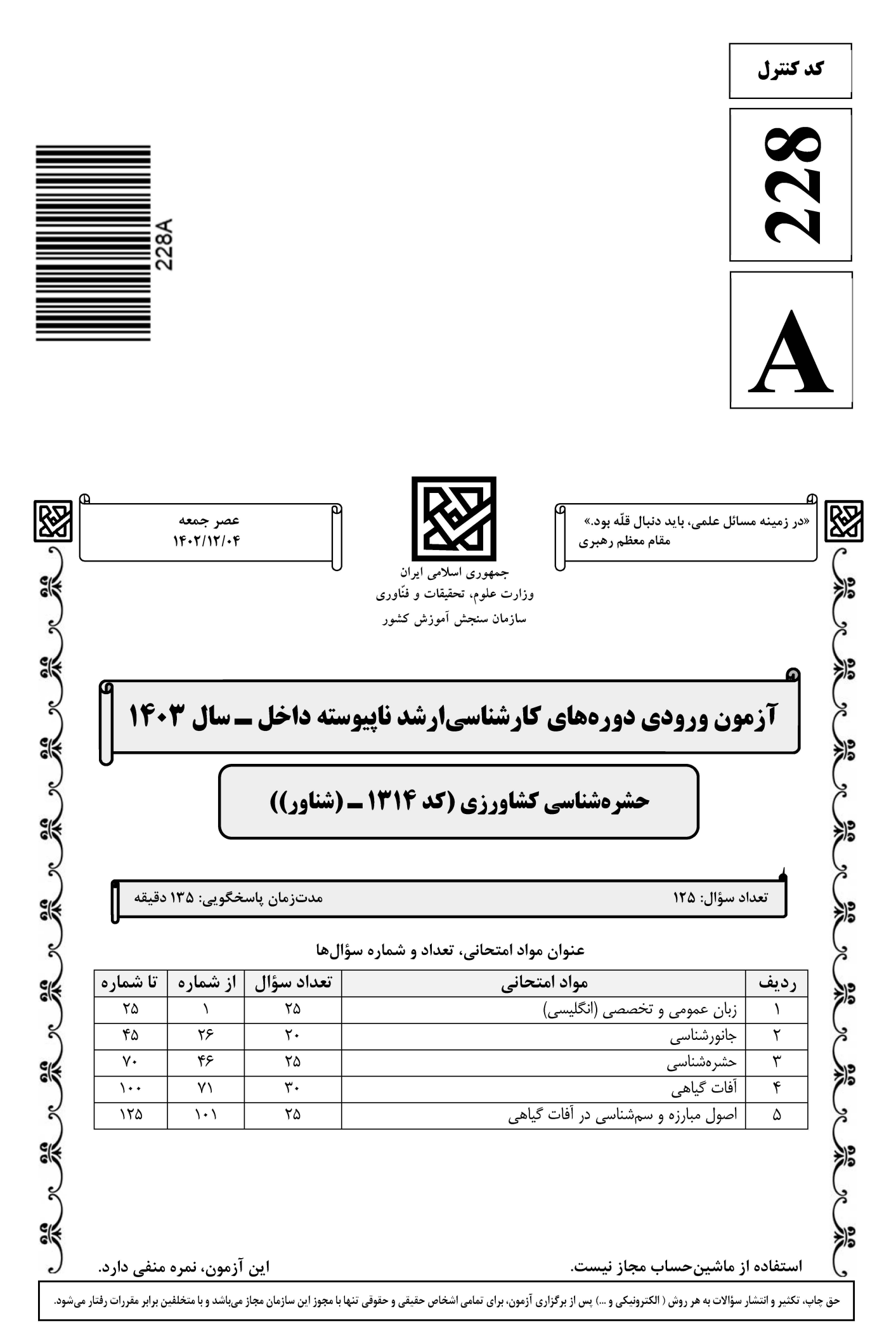

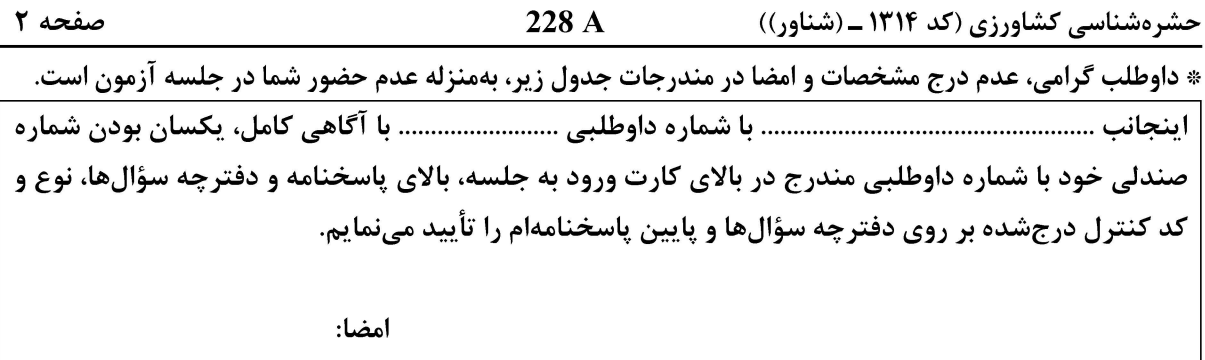

زبان عمومي و تخصصي (انگليسي):

#### **PART A: Vocabulary**

Directions: Choose the word or phrase  $(1)$ ,  $(2)$ ,  $(3)$ , or  $(4)$  that best completes each sentence. Then mark the answer on your answer sheet.

 $1-$ If you want to excel at what you love and take your skills to the next level, you need 1) commitment 2) passion 3) statement 4) venture It is usually difficult to ...................... clearly between fact and fiction in her books.  $2 1)$  gloat  $2)$  rely 3) raise 4) distinguish  $3$ capable of making the right choice when confronted with difficult decisions. 1) aspect 2) compass 3) dilemma 4) sensation The factual error may be insignificant; but it is surprising in a book put out by a/an  $4-$ ..................... academic publisher. 1) complacent 2) incipient 3) prestigious 4) notorious  $5-$ 2) gratification 3) spontaneity 4) consternation 1) marrow One medically-qualified official was .................... that a product could be so  $6$ beneficial and yet not have its medical benefit matched by commensurate commercial opportunity. 2) quintessential 1) incredulous 3) appeased 4) exhilarated  $7 -$ Some aspects of zoological gardens always ...................... me, because animals are put there expressly for the entertainment of the public. 1) deliberate 2) surmise 3) patronize 4) appall

#### **PART B: Cloze Test**

Directions: Read the following passage and decide which choice  $(1)$ ,  $(2)$ ,  $(3)$ , or  $(4)$  best fits each space. Then mark the correct choice on your answer sheet.

Online learning has been around for years, but it really took off during the to online learning, and this trend is likely to continue in the future. There are many

صفحه ۳

228 A

حشرهشناسی کشاورزی (کد ۱۳۱۴ ـ (شناور))

can learn at their own pace, and from anywhere in the world. Online learning more accessible to a wider range of students.

- $8-$ 1) forced to 3) were forced to
- $9-$ 1) including increased
	- 3) and increase
- 1) is also more  $10-$ 3) which is also more
- 2) have forced
- 4) forcing
- 2) they include increasing
- 4) they are increased
- 2) also to be more
- 4) is also so

#### **PART C: Reading Comprehension**

Directions: Read the following three passages and answer the questions by choosing the best choice  $(1)$ ,  $(2)$ ,  $(3)$ , or  $(4)$ . Then mark the correct choice on your answer sheet.

#### PASSAGE 1:

Caterpillars are voracious eaters, and can defoliate a plant in a short period of time. Telltale symptoms of a caterpillar infestation are holes in leaves and chewed leaf edges, as well as leaves that are rolled up or fastened with silk.

If you are able to catch the infestation early on, the best strategy for controlling caterpillars is to handpick them, then crush them or drop them in a pail of soapy water. Make sure you also remove rolled or folded leaves that shelter the caterpillars (Make sure you wear gloves before handling Saddleback caterpillars, as their sting is severe). To prevent inadvertently killing desirable butterflies- and moths-to-be, use a good field guide such as Peterson First Guide to Caterpillars and pick only those caterpillars which become drab adults.

Cleanup and disposal of garden debris throughout the growing season, followed by a thorough end-of-season cleanup, will help reduce the size of future generations of caterpillars. Furthermore, many insects prey upon or parasitize caterpillars, and will gladly assist you in your quest to keep caterpillar numbers under control.

#### Caterpillars, according to the passage, can ......................  $11-$

- 1) create a length of tied-together twigs
- 2) be a major threat to survival of a plant
- 3) eat all the leaves and stems of a plant quickly
- 4) damage a plant by eating its root, stems and leaves
- All of the following, as stated in the passage, are telltale signs of a caterpillar attack  $12 -$ **EXCEPT .....................** 
	- 1) chewed leaf edges
	- 3) silky or bright leaves
- 2) rolled or folded leaves
- 4) holes in the leaves

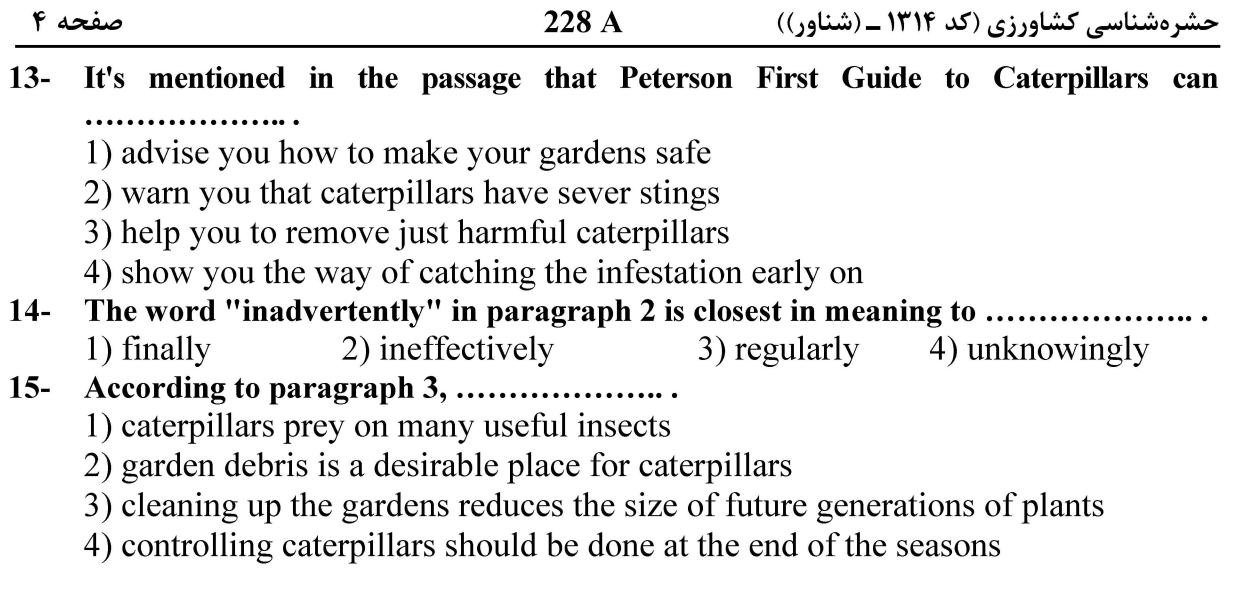

#### PASSAGE 2:

Sucking insects remove cell contents or sap and thereby weaken the plants. Some of these sucking insects inject salivary fluids into plants. This secretion may kill plants, as evidenced by armored scale feeding, cause galls to form, as in the case of gall aphids, or kill portions of a leaf, as seen in leafhopper "burn." Sucking insects tend to ingest more water and sugars than amino acids. They balance their nutrition by excreting the excess sugar-water as honeydew, which is objectionably sticky and supports the growth of sooty mold. Honeydew can also lure nuisance stinging wasps, and also attracts ants, which protect the sucking aphids from predators and parasites. One key to managing populations of honeydew- producing insects is to control the ants that protect them.

Insertion of sucking mouthparts into plants increases potential for the transmission of plant disease organisms. Sucking insects, such as leafhoppers moving among plants can transmit mycoplasma-like organisms that cause Peach X-disease and aster yellows. Aphids and leafhoppers transmit viruses to plants. Preventing the transmission of viruses can be the chief reason to control certain insects.

#### Salivary fluids injected into plants can do all of the following EXCEPT  $16-$ .....................

1) cause plant burning

2) kill some parts of a leaf

3) lead to plant's death

- 
- 4) result in gall formation
- It's stated in the passage that sucking insects .......................  $17-$ 
	- 1) tend to ingest amino acid more
		- 2) like to consume water and sugar
		- 3) convert honeydew into other nutrients
		- 4) ingest sugar-water in the form of honeydew
- Honeydew, based on information given in the passage, .....................  $18-$ 
	- 1) has a good sticky texture 2) attracts the stinging wasps 3) controls the ants' activities
		- 4) blocks the growth of sooty mold
- Mycoplasma-like organisms, as mentioned in the passage, .......................  $19-$ 
	- 1) suppress Peach X-disease and aster yellows
	- 2) prevent the transmission of viruses to plants
	- 3) act as a key to control the population of certain insects
	- 4) are transmited to plants via leafhoppers moving among them

![](_page_4_Picture_86.jpeg)

#### PASSAGE 3:

Bacterial canker is a common and sometimes lethal disease of trees in the genus Prunes including cherry, plum and peach. Often branch dieback is the first symptom of bacterial canker that homeowners notice. However, other mor subtle symptoms of flowers, leaves, fruits and branches typically precede this dieback. Initially, infected trees are symptomless. Infected flowers often open, but then collapse. Infected leaves become spotted and yellowed. Flower, fruit and branch infections can become systemic, leading to twig dieback, death of larger branches or even death of an entire tree.

Healthy trees are better able to slow the development of bacterial canker. Therefore make sure that trees are watered and fertilized properly. Keep weeds and other plants that may harbor bacterial canker pathogens from around the base of susceptible trees. Copper-containing sprays have been advocated for bacterial canker management. However, in many areas, copper-resistant strains of Pss and Psm are present and therefore copper sprays are ineffective.

![](_page_4_Picture_87.jpeg)

26- در چرخهٔ زندگی Theileria، گامتوسیت در کدام ناحیه و در کدام موجود زنده تشکیل میشود؟ ۲۷- سیکلوپس (cyclops)، میزبان واسط کدامیک از کرمهای انگل زیر بهشمار میرود؟ ۳) فىلا, ىا ۲) سنجاقی ۴) گىنە ۱) تر ىشىن

![](_page_5_Picture_38.jpeg)

![](_page_6_Picture_38.jpeg)

![](_page_7_Picture_40.jpeg)

![](_page_8_Picture_102.jpeg)

#### آفات گياهي:

۷۱ - زنبور پارازیتوئید (Encarsia formosa)، کدام مرحله زیستی سفیدبالک گلخانه را برای تخمگذاری انتخاب می کند؟ ۱) حشرات بالغ یک,وزه ۲) نابالغ متحرک ۴) يورەھا، بەوپژە يورەھاي سن آخر ۳) تخمهای تازهگذاشتهشده ۷۲- کدام کنه، پیازهای زعفران را در مزارع و انبارها مورد حمله قرار میدهد؟ Rhizoglyphus echinopus (٢ Glycyphagus destructor () Polyphagotarsonemus latus (۴ Tyrophagus putrescentiae (۳ **۷۳ - کدام شبپره انباری، منسوجات را مورد تغذیه قرار میدهد؟** Plodia interpunctella () Sitotroga cerealella (٢ Tinea pellionella (٣ Phthorimaea operculella (۴ ۷۴- کدام مورد درباره سوسک سیاه قالی (Attagenus piceus)، درست است؟ ۱) به قبیله Anthrenini تعلق دارد و همخواری بین آنها، شدید است. ۲) برخلاف سایر حشرات همین خانواده، بهندرت به خوردن فراوردههای حیوانی تمایل نشان میدهد. ۳) لاروها بەواسطە داشتن ييوست Urogomphie در حلقه آخر بدن، قابل تشخيص هستند. ۴) یکی از دشمنان خطرناک کلکسیونهای موزمهای جانورشناسی و پیلههای کرم ابریشم است. ۷۵– کدامیک از حشرات زیر در مزارع چغندر قند، دارای فعالیت تارتنی هستند؟ Lita ocellata (٢ Agrotis segetum () Phytometar gamma (٣ Spodoptera exigua (f ۷۶- کدام حشره، مهم ترین عامل کنترل شته لگومینوز در مزارع یونجه است؟ Draeocoris pallens () Anthocoris confusus (٢ Conccinella septempunctata (f Hypodamia variegata (٣

![](_page_9_Picture_38.jpeg)

![](_page_10_Picture_44.jpeg)

#### اصول مبارزه و سم شناسی در آفات گیاهی:

![](_page_10_Picture_45.jpeg)

![](_page_11_Picture_38.jpeg)

![](_page_12_Picture_40.jpeg)

![](_page_13_Picture_38.jpeg)

صفحه ۱۵

228 A

حشرهشناسی کشاورزی (کد ۱۳۱۴ ـ (شناور))

صفحه ۱۶

228 A

حشرهشناسی کشاورزی (کد ۱۳۱۴ ـ (شناور))